© 2019 Kaspersky. All Rights Reserved.

### sicher einkauft

## kaspersky

# Wie man...

So kauft und bezahlt man sicher online

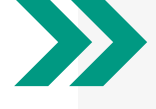

#### Sicherheit optimieren

### Verdacht nachgehen

Bei Zweifeln an der Echtheit einer Nachricht, wenn man während der Ausführung einer Banküberweisung Verdächtiges bemerkt oder auf dem Kontoauszug etwas nicht stimmt, sollte man unverzüglich seine Bank anrufen. Dabei sollte man unbedingt die Telefonnummer verwenden, die auf der Rückseite der Karte angegeben ist oder von der offiziellen Webseite der Bank stammt; keine, die in einer verdächtigen E-Mail angegeben ist.

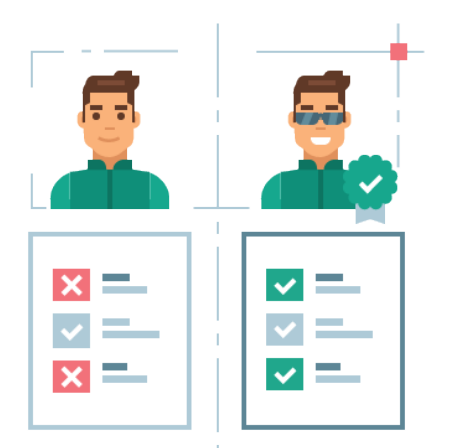

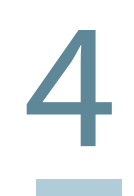

3

Durchbreche den Kreislauf des "Kannst Du mal kurz..."

Man sollte sich vergewissern, dass alle Geräte mit einer Cybersicherheitssoftware ausgestattet sind. Bei herkömmlichen Geräten wie Laptops und Desktops muss ein Sicherheitsprodukt installiert werden. Bei smarten oder IoT-Geräten, wie beispielsweise Alexa, sollte man alle Funktionen deaktivieren, die nicht benötigt werden. Zudem sollte man die standardisierten Anmeldeinformationen ändern und darauf achten, dass sie immer upto-date sind.

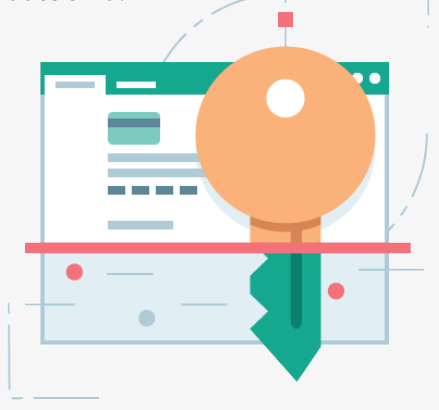

Nur Apps verwenden, die man aus dem offiziellen App-Store bezogen hat. Zudem sollte man Bank-URLs selbst in die Adressleiste eingeben, niemals Links zu einer Bankwebseite nutzen, die einem von irgendjemandem zugesandt werden.

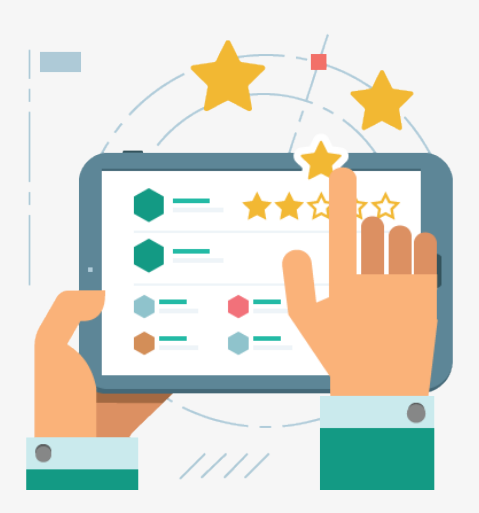

# 2

#### Offiziell bleiben

#### 4 Zusätzliche Tools verwenden

Wenn das verwendete Anti-Virus-Programm spezielle Tools anbietet, mit dem man Online-Transaktionen schützen kann, sollte man davon Gebrauch machen.

#### 5 Zeit für eine Veränderung

Man sollte unverzüglich sein Passwort ändern, wenn die Bank oder der Online-Shop, bei dem man eingekauft hat, von einer Sicherheitsschwachstelle betroffen ist. Das neue Passwort sollte eine Mischung aus Klein- und Großbuchstaben, Nummern sowie Sonderzeichen sein. Beispiel: "W31hn@cht3nR@dKn0ch3nm@rk"

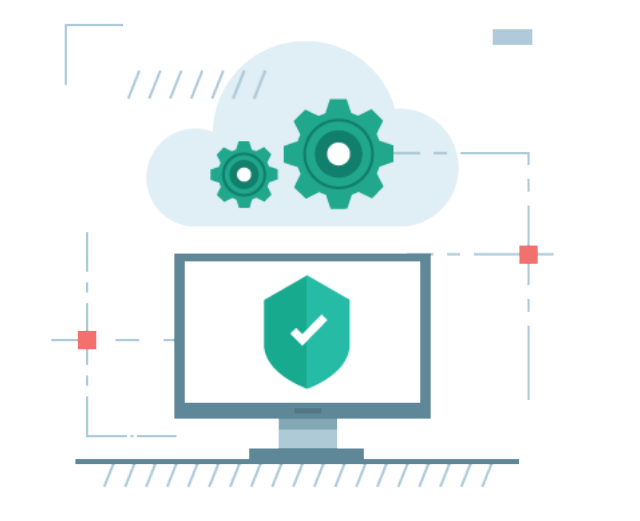

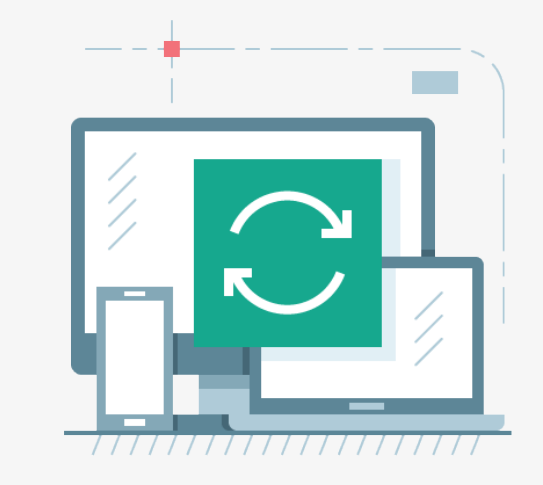

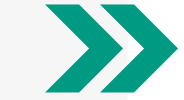